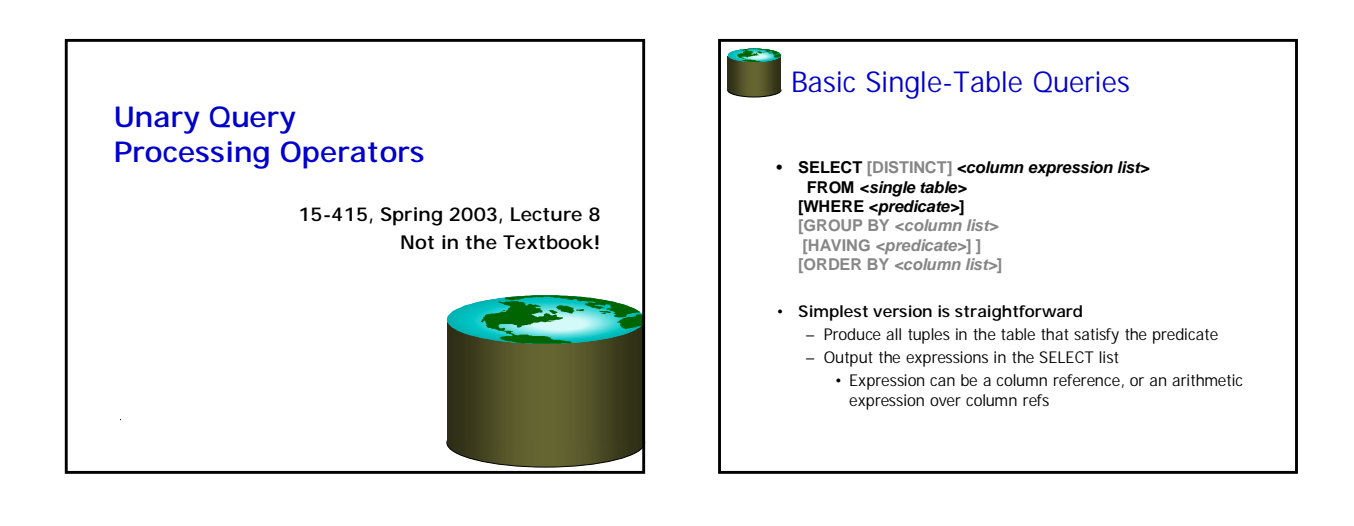

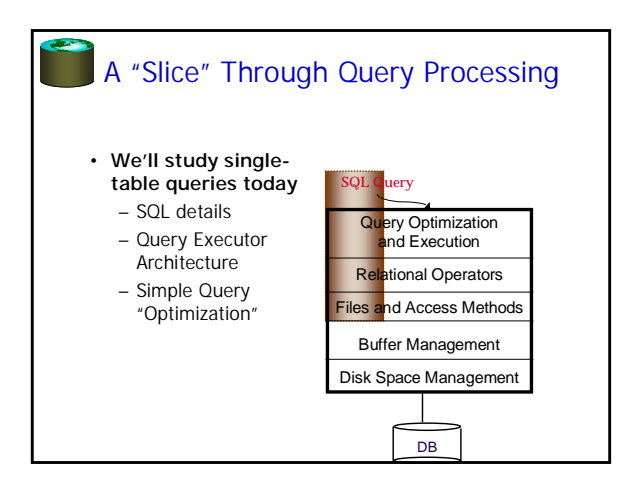

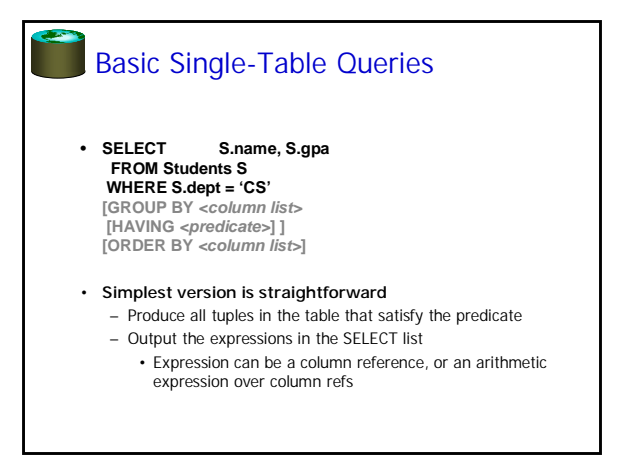

# Basic Single-Table Queries

• **SELECT [DISTINCT] <column expression list> FROM <single table> [WHERE <predicate>] [GROUP BY <column list> [HAVING <predicate>] ] [ORDER BY <column list>]**

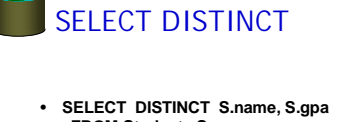

**FROM Students S WHERE S.dept = 'CS' [GROUP BY <column list> [HAVING <predicate>] ] [ORDER BY <column list>]**

• **DISTINCT flag specifies removal of duplicates before output**

## ORDER BY

- **SELECT DISTINCT S.name, S.gpa, S.age\*2 AS a2 FROM Students S WHERE S.dept = 'CS' [GROUP BY <column list> [HAVING <predicate>] ] ORDER BY S.gpa, S.name, a2;**
- **ORDER BY clause specifies that output should be sorted**
- Lexicographic ordering again!
- **Obviously must refer to columns in the output**
	- Note the AS clause for naming output columns!

## GROUP BY • **SELECT [DISTINCT] AVERAGE(S.gpa), S.dept FROM Students S [WHERE <predicate>] GROUP BY S.dept [HAVING <predicate>] [ORDER BY <column list>]** • **Partition the table into groups that have the same value on GROUP BY columns** – Can group by a list of columns • Produce an aggregate result per group<br>• Cardinality of output = # of distinct group values<br>• Note: can put grouping columns in SELECT list<br>• For aggregate queries, SELECT list can contain aggs and GROUP BY<br>columns only!

- 
- What would it mean if we said SELECT S.name, AVERAGE(S.gpa) above??

## ORDER BY

- **SELECT DISTINCT S.name, S.gpa FROM Students S WHERE S.dept = 'CS' [GROUP BY <column list> [HAVING <predicate>] ] ORDER BY S.gpa DESC, S.name ASC;**
- **Ascending order by default, but can be overriden**
	- DESC flag for descending, ASC for ascending
	- Can mix and match, lexicographically

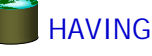

- **SELECT [DISTINCT] AVERAGE(S.gpa), S.dept FROM Students S [WHERE <predicate>] GROUP BY S.dept HAVING COUNT(\*) > 5 [ORDER BY <column list>]** • **The HAVING predicate is applied after grouping and**
- **aggregation** – Hence can contain anything that could go in the SELECT list
- I.e. aggs or GROUP BY columns • **HAVING can only be used in aggregate queries**
- **It's an optional clause**

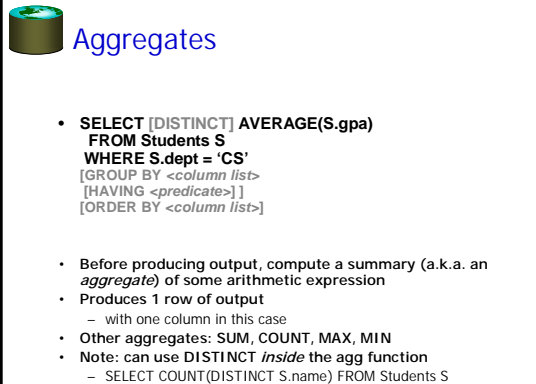

– vs. SELECT DISTINCT COUNT (S.name) FROM Students S;

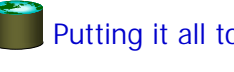

### Putting it all together

• **SELECT S.dept, AVERAGE(S.gpa), COUNT(\*) FROM Students S WHERE S.gender = "F" GROUP BY S.dept HAVING COUNT(\*) > 5 ORDER BY S.dept;**

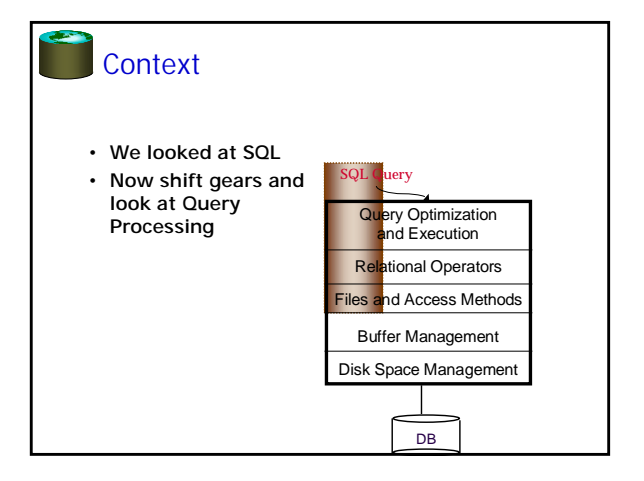

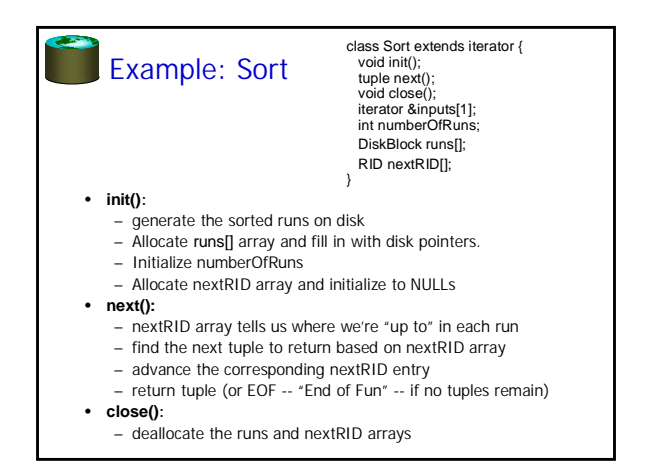

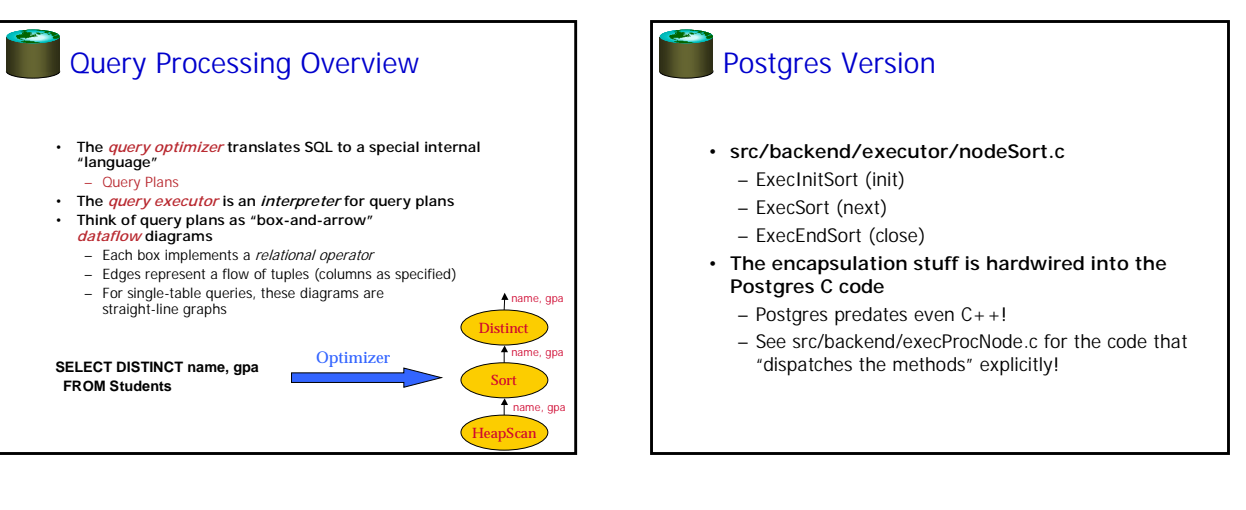

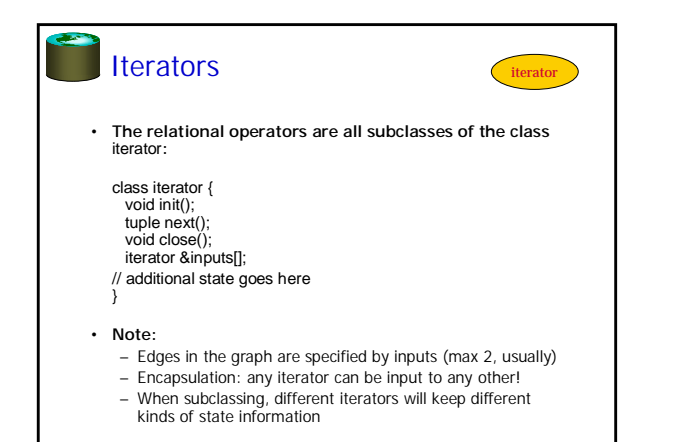

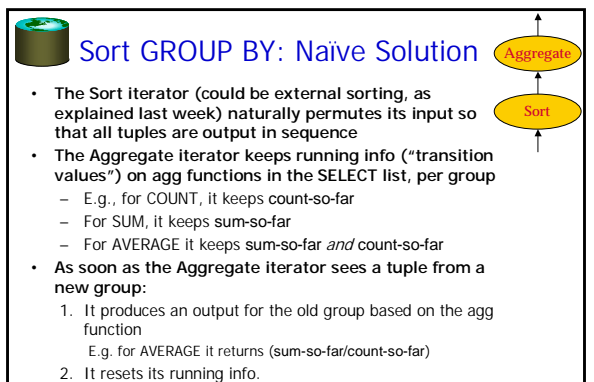

- 
- 3. It updates the running info with the new tuple's info

#### An Alternative to Sorting: Hashing!

#### • **Idea:**

- Many of the things we use sort for don't exploit the order of
- the sorted data
- E.g.: forming groups in GROUP BY
- E.g.: removing duplicates in DISTINCT
- **Often good enough to match all tuples with equal fieldvalues**
- **Hashing does this!**
	- And may be cheaper than sorting! (Hmmm…!)
	- But how to do it for data sets bigger than memory??

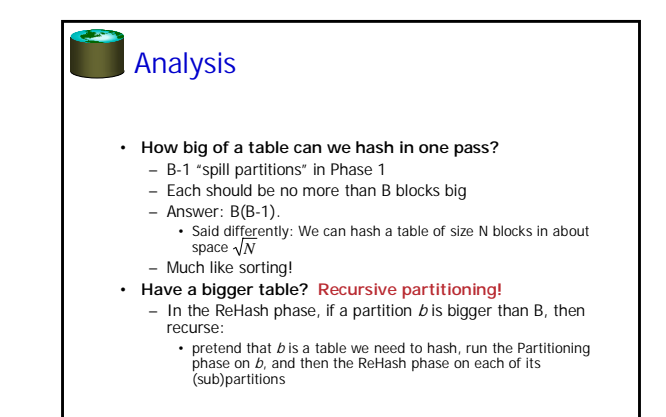

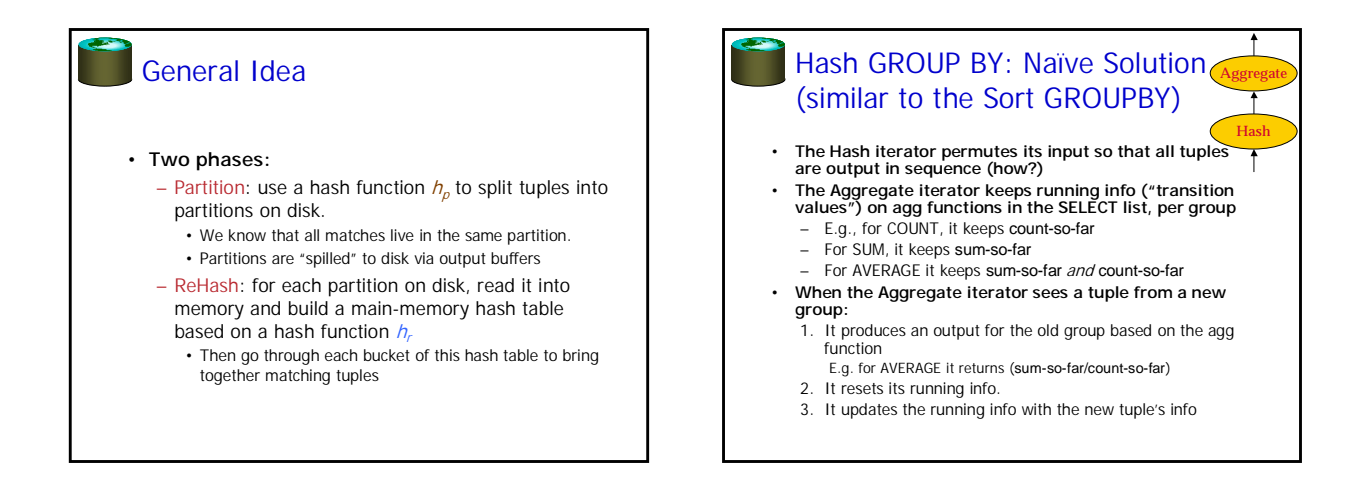

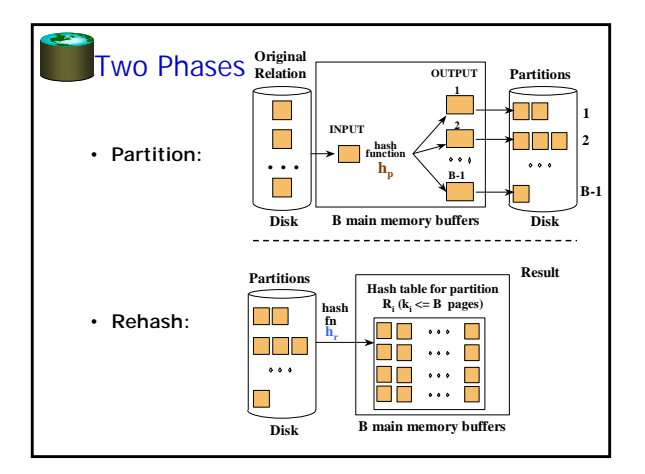

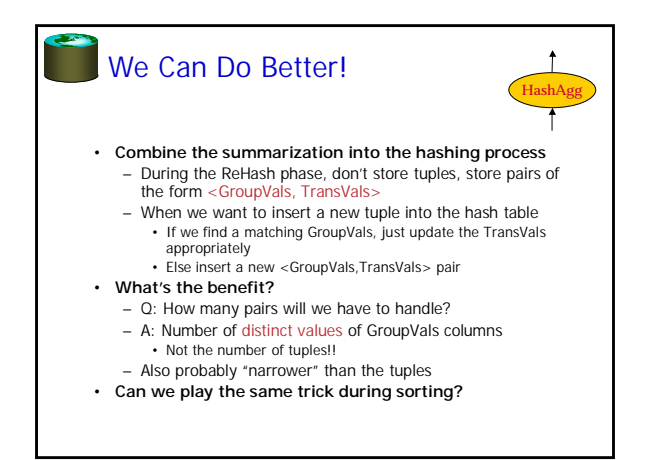

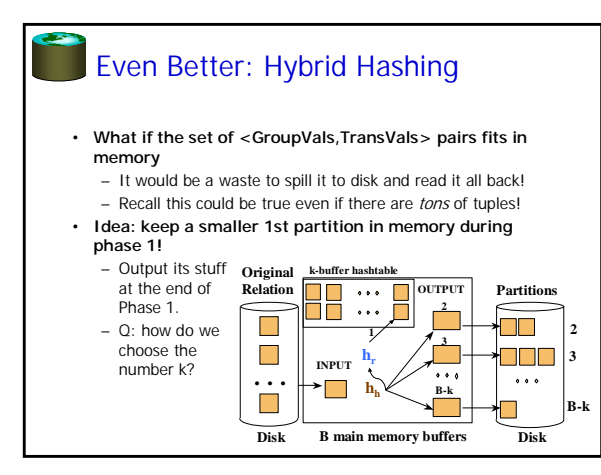

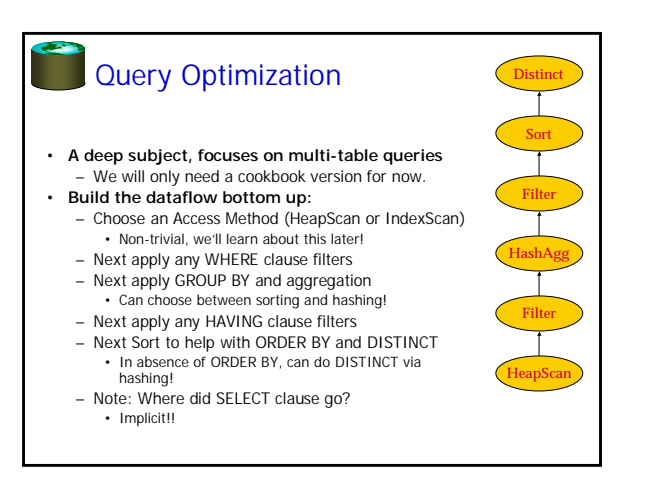

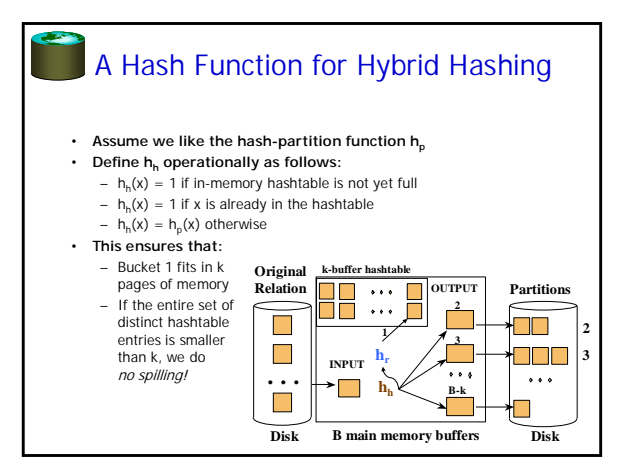

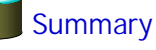

- **Single-table SQL, in detail**
- **Exposure to query processing architecture**
	- Query optimizer translates SQL to a query plan – Query executor "interprets" the plan
	- Query plans are graphs of iterators
- **Hashing is a useful alternative to sorting** – For many but not all purposes

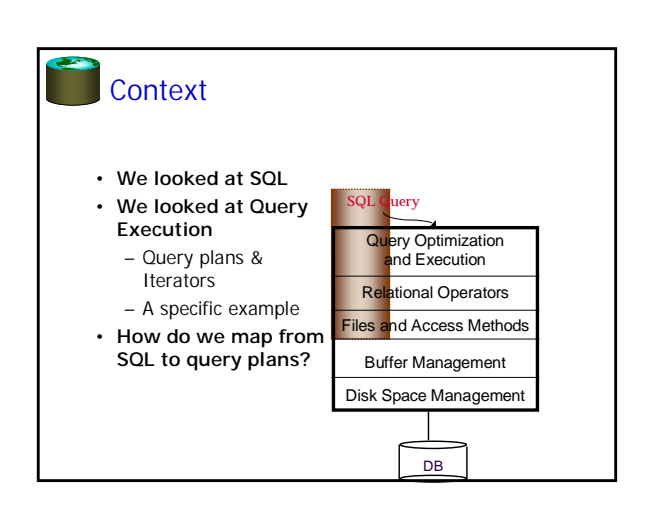